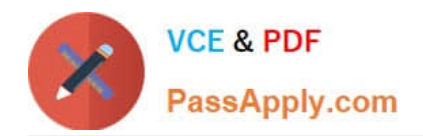

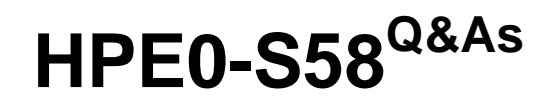

Implementing HPE Composable Infrastructure Solutions

# **Pass HP HPE0-S58 Exam with 100% Guarantee**

Free Download Real Questions & Answers **PDF** and **VCE** file from:

**https://www.passapply.com/hpe0-s58.html**

100% Passing Guarantee 100% Money Back Assurance

Following Questions and Answers are all new published by HP Official Exam Center

**C** Instant Download After Purchase

**83 100% Money Back Guarantee** 

365 Days Free Update

800,000+ Satisfied Customers

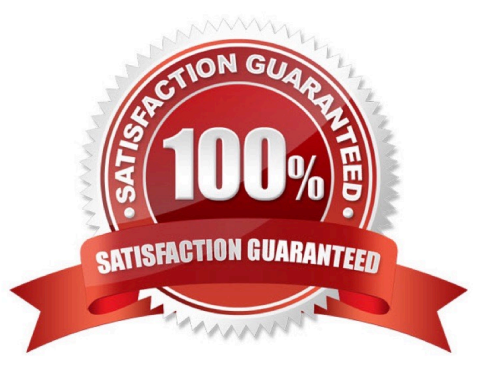

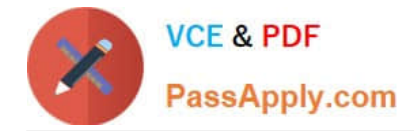

# **QUESTION 1**

A customer needs to deploy additional management components, such as vCenter Server and HPE Global Dashboard. According to HPE best practices, how should an integrator deploy these components?

A. Deploy VMware HA cluster on two dedicated management servers, then deploy management components to this cluster.

B. Deploy vCenter Server as a virtual machine on the Hyper-V host and HPE Global Dashboard to the domain controller.

C. Install vCenter Server on the domain controller, then deploy HPE Global Dashboard to the HPE Composer or HPE OneView appliance.

D. Deploy vCenter Server to any Windows machine, and install HPE Global Dashboard on the same server.

Correct Answer: B

# **QUESTION 2**

During an initial setup of a Synergy environment, an integrator needs to enable or disable authorized Service access.

What will be the outcome when the integrator disables this service?

A. Authenticated administrators will be unable to make changes to the system

B. Authorized users will be unable to generate a support dump

C. Authenticated administrators will be unable to access the system

D. Authorized support will be unable to diagnose the system

Correct Answer: D

Reference: https://support.hpe.com/hpsc/doc/public/display?docId=emr\_na-c05098314 (62)

#### **QUESTION 3**

An integrator is modifying the network uplink configuration of a Synergy environment that uses HPE Synergy 40Gb F8 Switch Modules for connectivity. What must the integrator do to make the necessary modifications?

A. Connect to the switch module using CLI and run the necessary configuration commands

B. Connect keyboard, monitor, and mouse to the Frame Link module, and run the network configuration wizard

C. Connect to HPE OneView running on the Composer module to modify the Logical Interconnect Group (LIG) configuration

D. Connect to the end-of-row (EoR) switches, and push the configuration to the switch modules

Correct Answer: B

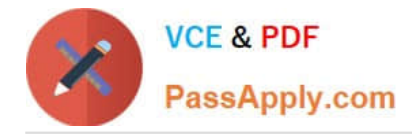

# **QUESTION 4**

Which technology used in HPE SimpliVity allows a reduction in storage consumption?

- A. trunking
- B. hashing
- C. consolidation
- D. compression
- Correct Answer: D

Reference: https://h20195.www2.hpe.com/V2/getpdf.aspx/a00026278enw.pdf

# **QUESTION 5**

FILL BLANK

A customer has the following configuration:

Frame 1 Bay 1

Correct Answer: A

[Latest HPE0-S58 Dumps](https://www.passapply.com/hpe0-s58.html) [HPE0-S58 VCE Dumps](https://www.passapply.com/hpe0-s58.html) [HPE0-S58 Exam Questions](https://www.passapply.com/hpe0-s58.html)